2

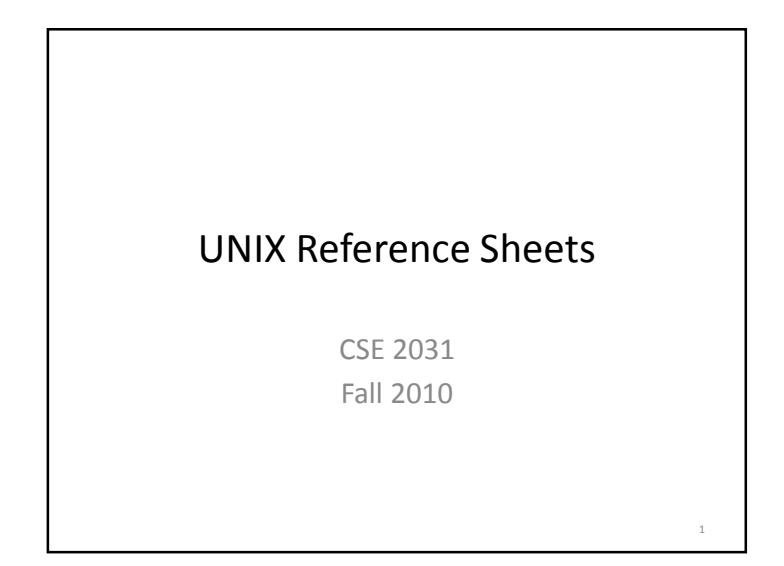

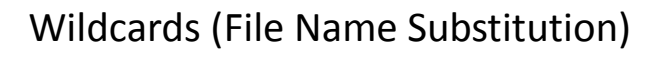

- **?** match single character
- **\*** match any number of characters
- **[…]** match any character in the list enclosed by **[ ]**
- We can combine different wildcards.

## File Manipulation Commands

**ls, cp, mv, rmtouch pwd, mkdir, rmdircd chmod, chown, chgrpfind % find . -name "e\*.c"% find ~ -type f**

## Commonly Used Commands

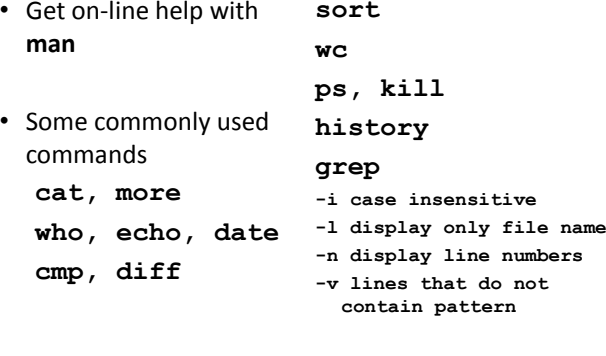

### Commonly Used Commands (2)

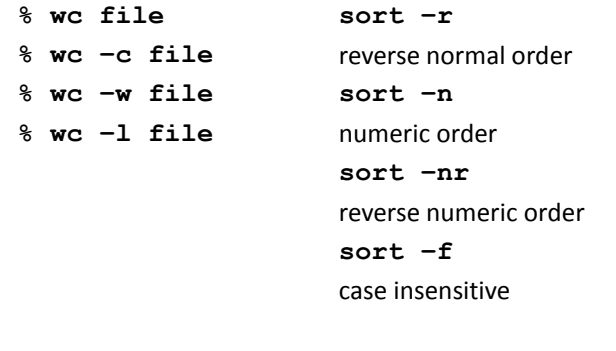

# File/Directory Permissions

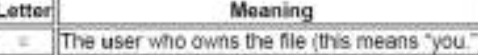

The group the file belongs to. œ The other users

all of the above (an abbreviation for use

Permission to read the file

Permission to write the file. 160

>> Permission to execute the file, or, in the case of a directory, search it.

### Pre-defined "Variables"

- **\$#** represents the number of command line arguments
- **\$\*** represents all the command line arguments
- **\$@** represents all the command line arguments
- **\$\$** represents the process ID of the shell
- **\$?** represents the exit status code of the command last executed

#### User Variables

**name=value**

**read name**

**echo \$name**

• **expr utility sum=`expr \$op1 + \$op2` echo \$sum**

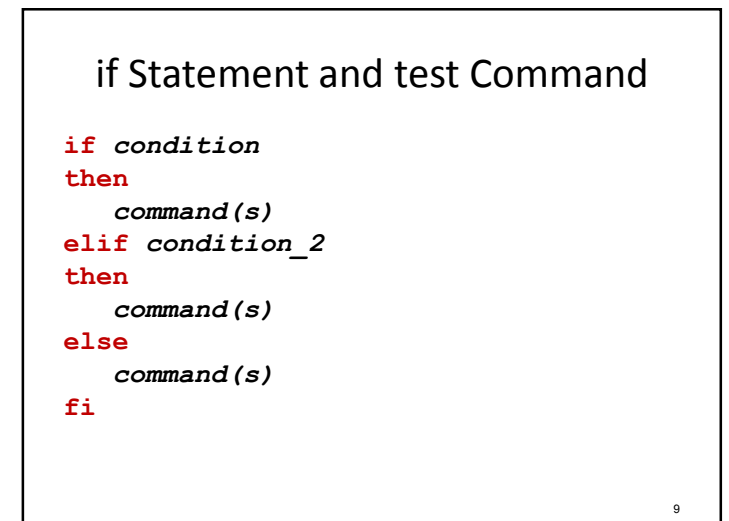

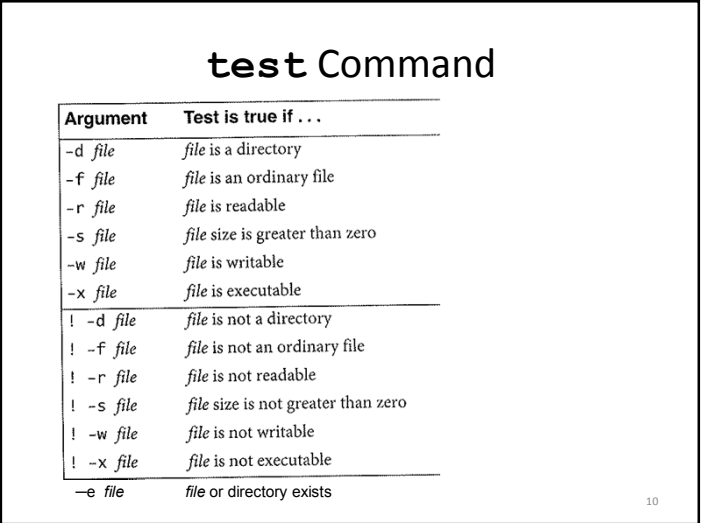

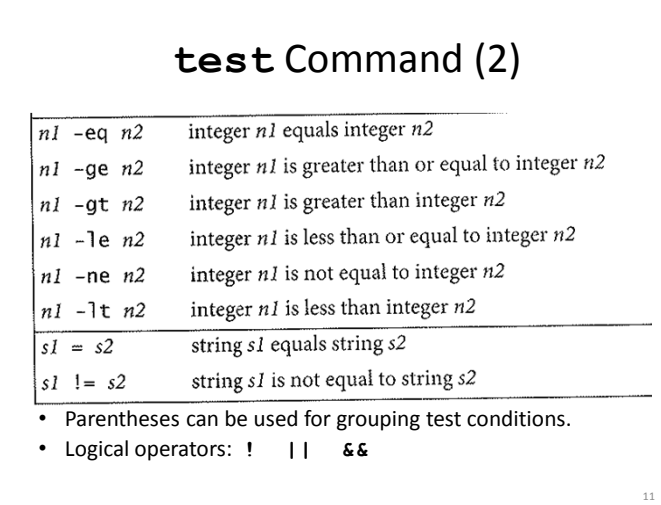

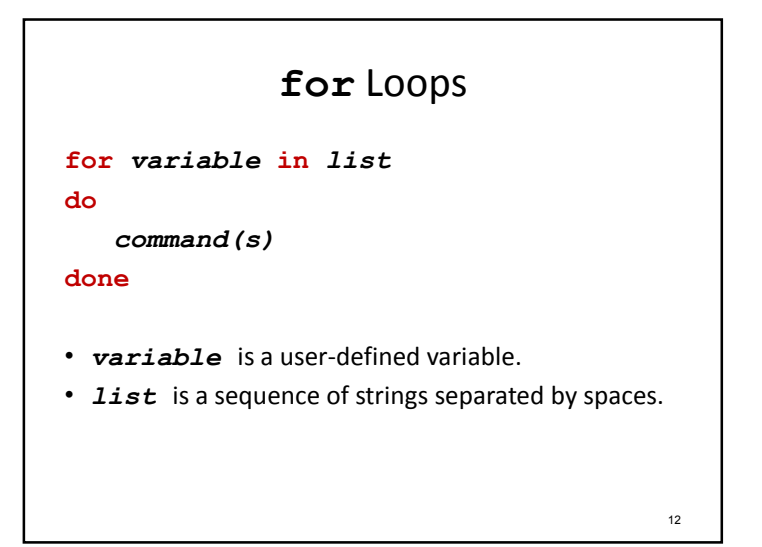

# **while** Loops

**while** *condition*

**do** 

```
command(s)
```
**done**

- Command **test** is often used in *condition*.
- Execute *command(s)*when *condition* is met.

13

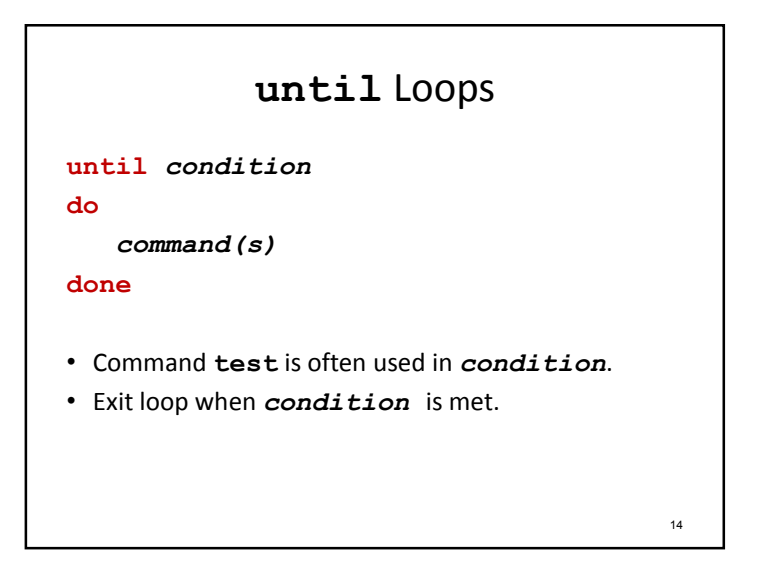

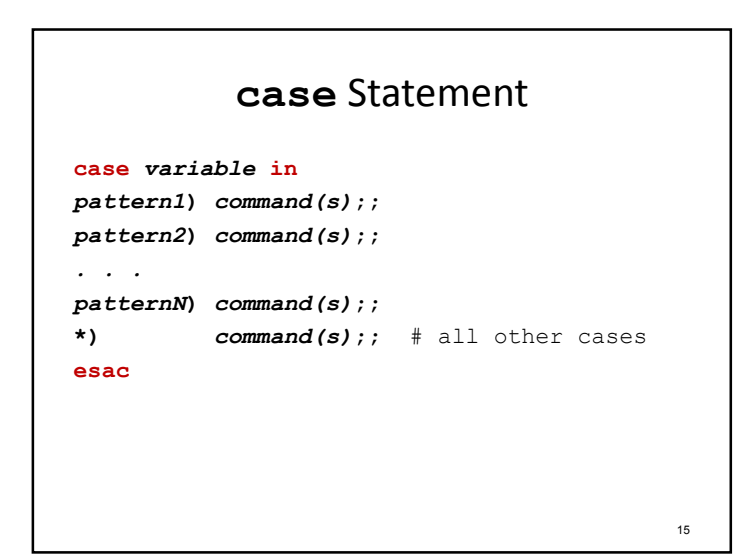

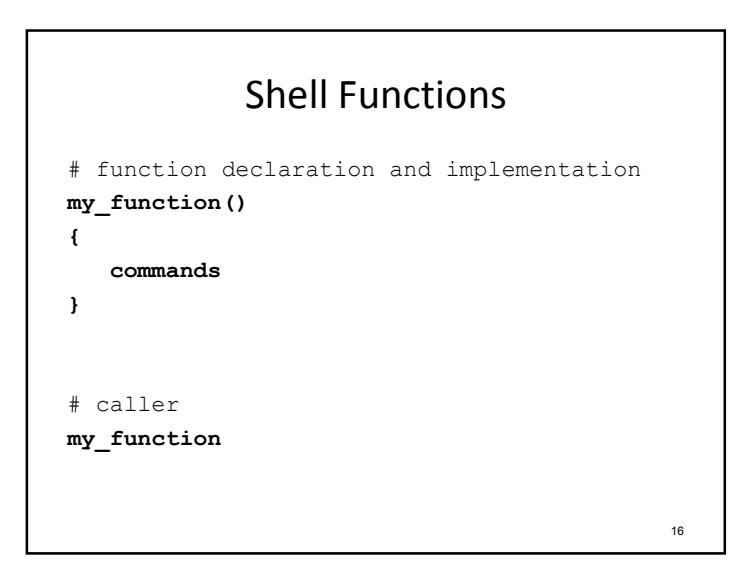